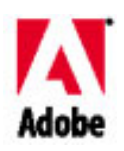

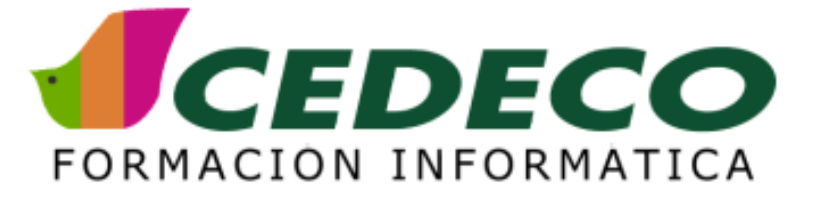

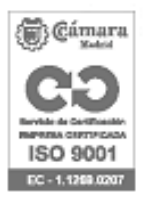

# **CURSO DE ACROBAT**

#### **OBJETIVOS**

Los objetivos del curso Adobe Acrobat, son: Crear y editar documentos en formato PDF. Modificar archivos generados en PDF insertando elementos en sus páginas. Crear índices y enlaces en los documentos PDF para facilitar su navegación. Convertir formatos diversos al modo PDF y modificar sus características según sea su destino final.

#### **REQUISITOS**

Conocimientos básicos de su ordenador y su sistema operativo.

### **DURACIÓN**

12 horas.

#### **CONTENIDOS**

Acrobat: Área de trabajo. Usando el área de trabajo. Configurar las preferencias en Acrobat. Ver documentos PDF en Internet. Crear documento en PDF. Abrir documento PDF. Ajustar la visualización de los documentos PDF. Leer documentos con la opción pantalla completa. Navegar en documento PDF. Buscar palabras en documento PDF. Obtener información en documento PDF. Imprimir documento PDF. Convertir documentos electrónicos en documentos PDF. Métodos para convertir documentos. PDFWRITER y DISTILLER. Crear documentos PDF con PDFWRITER. Configurar PDFWRITER. Crear documento PDF con DISTILLER. Configuración de DISTILLER. Convertir documentos POSTSCRIPT en PDF. Convertir imágenes en documento PDF. Opciones de preimpresión. Convertir documentos escaneados en documentos PDF. Escanear documentos en Acrobat. OCR Acrobat. Convertir páginas web en documentos PDF. Descargar páginas Web con Acrobat. Especificar opciones de conversión descargando páginas. Trabajar con páginas Web convertidas en documentos PDF. Configurar la navegación en documentos PDF. Trabajar con THUMBNAILS. Trabajar con BOOKMARKS. Trabajar con artículos. Trabajar con destinos. Trabajar con enlaces. Trabajar con documentos PDF. Recortar y rotar páginas. Mover y copiar páginas en PDF. Extraer páginas. Borrar y reemplazar páginas. Renumerar páginas. Editar textos. Editar elementos gráficos. Copiar textos y gráficos a otras aplicaciones. Seleccionar tablas y textos formateados. Firma digital en documentos PDF. Firmar un documento nuevo. Firmar un documento existente. Firma visible. Firma Invisible. Comprobación de la validez de la firma. Comprobación de la validez del certificado. Formularios. Aprender a crear formularios. Trabajar con formularios.

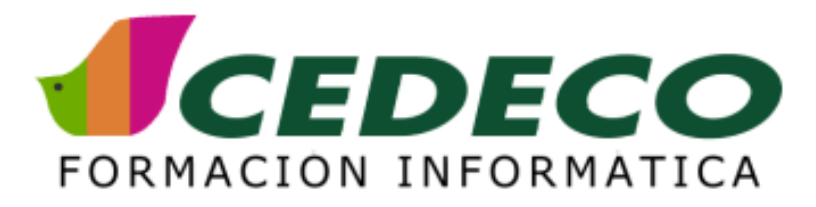

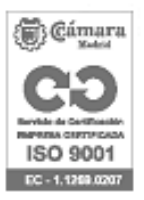

## **VENTAJAS CEDECO**

- 1. Solo contamos con los mejores profesores especialistas
- 2. Asumimos toda la puesta en marcha del curso
- 3. Realizamos una prueba de nivel a los participantes para formar un grupo más homogéneo
- 4. Nos involucramos a fondo en el seguimiento del curso.
- 5. Evaluamos la calidad del curso

## **FORMACIÓN IN COMPANY**

Entendemos la necesidad que tiene tu empresa de ajustar su Plan Formativo tanto en contenidos, como en tiempos, como en presupuesto:

- 1. Elige el grupo que quieres formar
- 2. Elige la duración y contenidos del curso
- 3. Elige el lugar. También podemos llevar nuestros ordenadores
- 4. Elige las fechas

Un consultor informático te ayudará a poner en marcha el Plan Formativo y a verificar la calidad de la formación.

## **CURSOS CALENDARIO**

Consulta nuestros cursos en abierto http://www.cedeco.es/cedeco/planformacion/empresas/cursoscalendario/vercalendario.htm

## **FORMACIÓN ONLINE**

Consúltanos en la dirección infoempresas@cedeco.es o llamando al 913 554 482